# **FORMATION AU PARAMETRAGE DANS AUGMENTED CASH**

# **CURSUS CERTIFIANT**

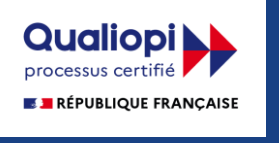

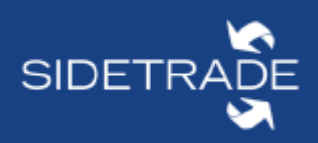

La certification qualité a été délivrée au titre de la catégorie d'action suivante : actions de formation

Durée : 3 jours en présentiel

**Objectif : être capable de paramétrer votre plateforme Augmented Cash en respectant vos besoins à l'aide du document d'analyse fonctionnelle\*.** 

Cette formation, destinée aux administrateurs de la solution Augmented Cash, permet d'avoir une pleine connaissance des paramétrages initiaux réalisés et d'être autonomes pour de futures mises à jour du paramétrage.

\* le document d'analyse fonctionnelle est valable uniquement pour les nouveaux clients.

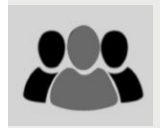

#### **Public concerné :**

Cette formation est destinée à tous les collaborateurs qui seront amenés à assurer l'administration de la plateforme Augmented Cash.

Accessibilité aux personnes en situation de handicap : possibilité d'aménager le contenu de la formation, merci de nous contacter au préalable.

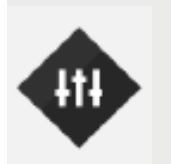

#### **Prérequis :**

- Utiliser l'environnement Windows
- Maîtriser la bureautique de base
- Connaître les fonctions élémentaires d'internet

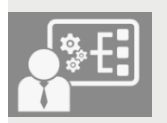

#### **Pédagogie par projet :**

L'une des forces de ce cursus est son approche par projet. Tout au long de la formation les participants travailleront sur un cas concret : leur contexte professionnel.

A l'issue de ce cursus, les administrateurs auront donc une plateforme utilisable et adaptée à leurs besoins.

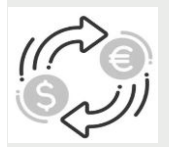

**Tarif :** 4 900€ pour 3 participants maximum.

**Modalités et délai d'accès :** validation de l'inscription par bon de commande, et convention de formation sur demande, dans un délai de 7 jours ouvrés. La prestation démarrera dans les 3 mois suivants la signature du bon de commande.

> 114, rue Galliéni, F-92100 Boulogne-Billancourt Société anonyme au capital de 1 285 386 € RCS Nanterre 430 007 252 - NAF 722A

Groupe Sidetrade

www.sidetrade.com T+33(0)1 46 84 14 00 TVA FR 47 430 007 252 F+33(0)1 46 03 58 30

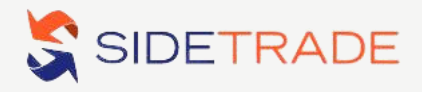

## **PROGRAMME DE FORMATION ADMINISTRATEUR**

- **1** Présentation de la solution Augmented Cash et du paramétrage
	- $\rightarrow$ Découvrir Augmented Cash
	- W. Se connecter à ST
- **2** Contrôle de l'import des données

#### **3** Paramétrage de la plateforme

- $\rightarrow$ Renseigner les paramètres généraux et définir les dates d'historisation (cut-off)
- Renseigner la liste des statuts et des sous-statuts de pièces
- ٠ Traduire la liste des codes de rattachements

#### **4** Paramétrage de la relance

- Découvrir l'agenda et les actions de relance
- Déterminer et organiser les SideGroups de relance
- Créer des documents, des modèles, des actions de relance et des workflows
- $\Delta$ Associer les SideGroups de relance aux workflows

#### **5** Paramétrage des utilisateurs

- Discerner les notions de périmètre de visualisation et de portefeuille de recouvrement
- Concevoir et organiser les portefeuilles de recouvrement
- Constituer les SideGroups de visualisation
- Créer les managers et les utilisateurs
- Associer les agents de recouvrement à leurs portefeuilles de relance

#### **6** Paramétrages spécifiques

- Créer des actions, modèles et documents spécifiques (hors workflows)
- ∾ Paramétrer les autres types d'actions (ASA, AIA, ADM)

#### **7** Paramétrage du reporting

- Créer des SideGroups autres usages
- Préparer les balances âgées
- Créer les alertes
- Définir le DSO de reporting

#### **8** Paramétrage de module(s) spécifique(s)

↬ Personnaliser les critères d'utilisation des modules spécifiques

114, rue Galliéni, F-92100 Boulogne-Billancourt | Groupe Sidetrade

Société anonyme au capital de 1 285 386 € 130 007 252 - NAF 722A<br>TVA FR 47 430 007 252 F +33(0)1 46 84 14 00 RCS Nanterre 430 007 252 - NAF 722A

www.sidetrade.com

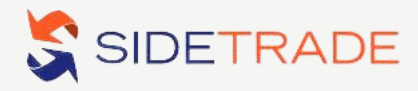

## **INGENIERIE DE FORMATION**

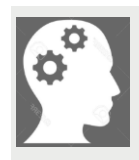

#### **Connaissances préalables nécessaires pour suivre la formation :**

Pour mener à bien cette formation, un atelier processus doit avoir été réalisé avec les responsables de la gestion du recouvrement. A la suite de cet atelier un document d'analyse fonctionnel aura été créé et servira d'outil de travail pour paramétrer la plateforme\*.

**Pour assister à cette formation il est nécessaire de comprendre les compétences liées aux métiers d'agent de recouvrement et de credit manager.**

\*valable uniquement pour les nouveaux clients.

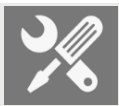

#### **Prérequis techniques :**

Les éléments suivants sont nécessaires :

- une salle de formation
- idéalement un ordinateur par participant (ou un ordinateur par groupe de 2) avec une connexion internet
- un code de connexion wifi invité
- une plateforme de test Augmented Cash
- un paperboard ou un tableau
- un vidéoprojecteur disposant d'une sortie HDMI
- des multiprises pour les personnes présentes.

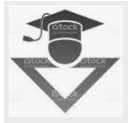

#### **Moyens et techniques pédagogiques, modalités et outils :**

**Cette formation aura lieu en présentiel**, elle sera collective dans une salle de formation.

Différents supports pédagogiques seront proposés aux participants (présentation PowerPoint, cahier d'exercices papier, plateforme internet….) pour animer la formation. A la fin de la formation, un mémo est mis à disposition de chacun répertoriant les principales fonctionnalités à maîtriser.

**Les méthodes pédagogiques qui seront utilisées seront affirmatives, participatives et actives.** Le formateur montrera ce qu'il faut faire, posera des questions aux participants, laissera les participants chercher et prendre connaissance de la plateforme. Le formateur sera amené à adapter ses méthodes pédagogiques ainsi que ses outils en fonction des participants et de la situation.

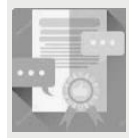

#### **Dispositif de suivi et d'évaluation :**

Une **feuille de présence** sera signée par les participants.

Afin de déterminer si le participant a acquis les connaissances visées, le formateur réalisera des **évaluations informelles** (questions et exercices) tout au long de la formation. Un **quizz** sera également assuré à la fin de la formation.

Les participants seront amenés à évaluer la formation via un questionnaire en ligne.

Finalement, après plusieurs semaines d'utilisation de Augmented Cash, **une certification de niveau Basic** pourra être passée par le participant. Il s'agit d'une évaluation gratuite, réalisable en ligne et délivrée par Sidetrade.

> 114, rue Galliéni, F-92100 Boulogne-Billancourt | Société anonyme au capital de 1 285 386 € RCS Nanterre 430 007 252 - NAF 722A TVA FR 47 430 007 252

Groupe Sidetrade

www.sidetrade.com  $T + 33(0)146841400$  $F + 33(0)146035830$